#### CSE 220: Systems Programming The Compiler and Toolchain

#### Ethan Blanton

Department of Computer Science and Engineering University at Buffalo

# The C Toolchain

The C compiler as we know it is actually many tools.

Introduction The Compiler Driver Preprocessor Compiler Assembler Linker Summary References

This is due to:

- C's particular history
- Common compiler design
- The specific design goal of compilation in parts

What we actually invoke is the compiler driver.

The compiler is only a single step of the multi-step process!

# Compiling a C Program

A C program consists of one or more source files.

The C compiler driver passes the source code through several stages to translate it into machine code.

Introduction The Compiler Driver Preprocessor Compiler Assembler Linker Summary References

A source file<sup>1</sup> is sometimes called a translation unit.

Each stage may be invoked individually ... more later.

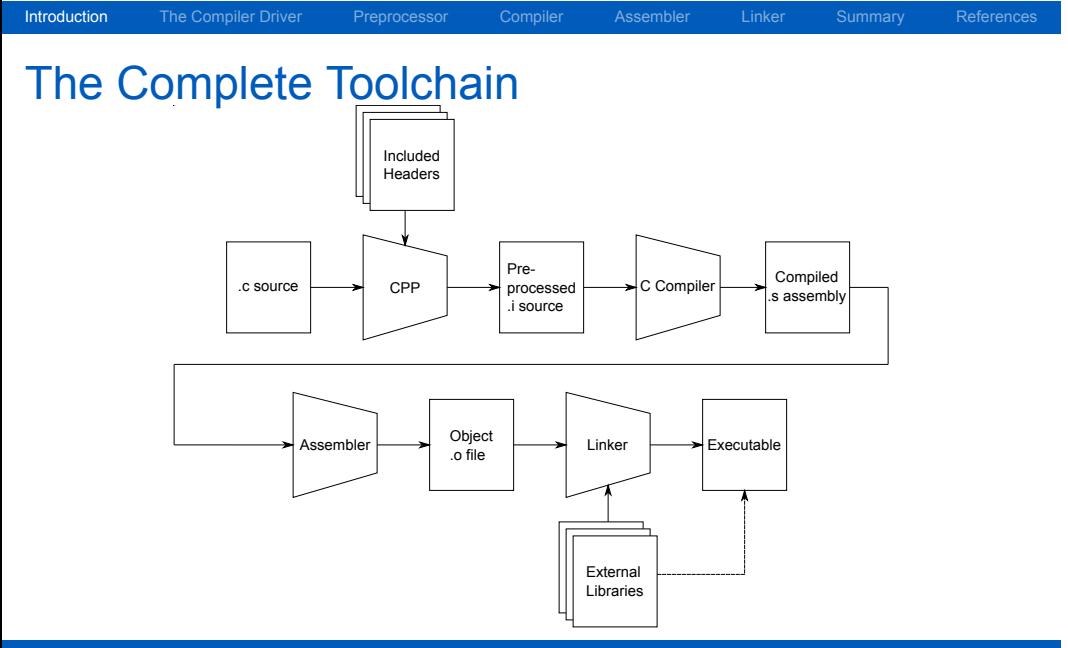

### The C Compiler Driver

First, we will ignore most stages of compilation.

The C compiler driver can take a .c source file and produce an executable directly.

Introduction The Compiler Driver Preprocessor Compiler Assembler Linker Summary References

We'll look at that with Hello World:

```
#include <stdio.h>
int main (int argc, char * argv[]) {
    printf ("Hello, world!\n");
    return 0;
}
```
### Compiling Hello World

We compile Hello World as follows: gcc -Wall -Werror -O2 -g -std=c99 -o helloworld helloworld.c

Introduction The Compiler Driver Preprocessor Compiler Assembler Linker Summary References

This command says:

- **D** -Wall: Turn on all warnings
- **F** -Werror: Treat all warnings as errors
- **-O2:** Turn on moderate optimization
- $\blacksquare$  -g: Include debugging information
- std=c99: Use the 1999 ISO C Standard
- $\blacksquare$  -o helloworld: Call the output helloworld
- helloworld.c: Compile the file helloworld.c

# Compiling Hello World II

The C compiler driver ran all of the steps necessary to build an executable for us.

The Compiler Driver Preprocessor Compiler Assembler Linker Summary References

- The C preprocessor handled including a header
- The compiler produced assembly
- The assembler produced object code
- The linker produced helloworld

#### [elb@westruun]~/.../posix\$ ./helloworld Hello, world!

## Compiling in Steps

The compiler driver can be used to invoke each step of the compilation individually.

The Compiler Driver Preprocessor Compiler Assembler Linker Summary Reference

It can also be used to invoke up to a step.

The starting step is determined by the input filename.

The ending step is determined by compiler options.

We will explore each step in some detail.

# The C Preprocessor

The preprocessor does just what it sounds like.

It performs certain source code transformations before the C is processed by the compiler.

Introduction The Compiler Driver Preprocessor Compiler Assembler Linker Summary References

It doesn't understand C, and can be used for other things!

#### Functions of the Preprocessor

The C preprocessor applies preprocessor directives and macros to a source file, and removes comments.

Introduction The Compiler Driver Preprocessor Compiler Assembler Linker Summary References

Directives begin with #.

- #include: (Preprocess and) insert another file
- $\blacksquare$  #define: Define a symbol or macro
- $\blacksquare$  #ifdef/#endif: Include the enclosed block only if a symbol is defined
- $\blacksquare$  #if/#endif: Include only if a condition is true

<u>।</u><br>……

Preprocessor directives end with the current line (not a semicolon).

# Including headers

The #include directive is primarily used to incorporate headers.

Introduction The Compiler Driver Preprocessor Compiler Assembler Linker Summary References

There are two syntaxes for inclusion:

- #include <file> Include a file from the system include path (defined by the toolchain)
- $\blacksquare$ #include "file" Include a file from the current directory

# Defining Symbols and Macros

The #define directive defines a symbol or macro:

Introduction The Compiler Driver Preprocessor Compiler Assembler Linker Summary References

# define PI 3.14159

#define  $PLUSONE(x)$   $(x + 1)$ 

**PLUSONE (PI)**  $/*$  Becomes  $(3.14159 + 1)$   $*/$ 

#### Macros are expanded, not calculated!

The expansion will be given directly to the compiler.

## Conditional Compilation

The various #if directives control conditional compilation.

Introduction The Compiler Driver Preprocessor Compiler Assembler Linker Summary References

```
# ifdef ARGUMENT
/* This code will be included only if ARGUMENT is
  a symbol defined by the preprocessor --
   regardless of its expansion */
#endif
```
The #ifndef directive requires ARGUMENT to be undefined.

The #if directive requires ARGUMENT to evaluate to true.

# Using the Preprocessor

The preprocessor can be invoked as gcc -E. Using the preprocessor correctly and safely is tricky. For now, it is best to limit your use of the preprocessor. We'll talk more about cpp later.

npiler Driver Preprocessor Compiler Assembler Linker Summary Reference

## The C Compiler

The compiler transforms C into machine-dependent assembly code.

Introduction The Compiler Driver Preprocessor Compiler Assembler Linker Summary References

It produces an object file via the assembler.

The compiler is the only part of the toolchain that understands C.

It understands:

- $\blacksquare$  The semantics of C
- **The capabilities of the machine**

It uses these things to transform C into assembly.

## Assembly Language

Assembly language is machine-specific, but human-readable.

The Compiler Driver Preprocessor Compiler Assembler Linker Summary References

Assembly language contains:

- **Descriptions of machine instructions**
- Descriptions of data
- Address labels marking variables and functions (symbols)
- **EXECUTE:** Metadata about the code and compiler transformations

All of the semantics of the C program are in the assembly.

The structure of the assembly may be very different!

# Compiling to Assembly

Let's compile to assembly using -S:

\$ gcc -Wall -Werror O2 -std=c99 -S helloworld.c

On the next slides, we'll examine the output from helloworld.s.

Preprocessor Compiler Assembler Linker Summary References

#### helloworld.s I

```
.file "helloworld.c"
       .section .rodata.str1.1,"aMS",@progbits,1
.LC0:
       .string "Hello, world!"
       .section .text.startup,"ax",@progbits
       .p2align 4,,15
       .globl main
       .type main, @function
```
Introduction The Compiler Driver Preprocessor **Compiler** Assembler Linker Summary References

We'll get to the details later, but for now notice:

- .LC0: is a local label
- .string declares a string constant (no newline!)
- The .globl and .type directives declare that we're defining a global function named main

## helloworld.s II

main: .LFB11: .cfi\_startproc leaq .LC0(%rip), %rdi subq \$8, %rsp .cfi\_def\_cfa\_offset 16 call puts@PLT xorl %eax, %eax addq \$8, %rsp .cfi\_def\_cfa\_offset 8 ret .cfi\_endproc

Introduction The Compiler Driver Preprocessor **Compiler** Assembler Linker Summary References

We'll skip the postamble, for now.

#### The Generated Code

First of all, you aren't expected to understand the assembly.

The Compiler Driver Preprocessor Compiler Assembler Linker Summary References

leaq .LC0(%rip), %rdi

This code loads the string constant's address (from .LC0).

Then, later:

call puts@PLT

…it calls puts() to output the string.

Note that the C compiler:

- Noticed we were outputting a static string
- Noticed it ended in a newline
- Replaced the (complicated)  $print()$  with the (simpler) puts() *and a modified string*

#### The Assembler

The assembler transforms assembly language into machine code.

Introduction The Compiler Driver Preprocessor Compiler Assembler Linker Summary References

Machine code is binary instructions understood by the processor.

The output of the assembler is object files.

An object file contains:

- **Machine code**
- **■** Data
- $\blacksquare$  Metadata about the structure of the code and data

# Compiling to an Object File

You may wish to compile to an object file.

This is used when multiple source files will be linked.

Introduction The Compiler Driver Preprocessor Compiler Assembler Linker Summary References

In this case, use -c:

\$ gcc -Wall -Werror -O2 -std=c99 -c helloworld.c

This will produce helloworld.o.

## The Linker

The linker turns one or more object files into an executable.

Introduction The Compiler Driver Preprocessor Compiler Assembler Linker Summary References

An executable is:

- The machine code and data from object files
- Metadata used by the OS to run a complete program

An executable's metadata includes:

- $\blacksquare$  The platform on which it runs
- $\blacksquare$  The entry point (where it should start execution)
- Anything it requires from libraries, *etc.*

#### Linking

Compiling any input files without an explicit output stage will invoke the linker.

Introduction The Compiler Driver Preprocessor Compiler Assembler Linker Summary References

gcc -Wall -Werror -O2 -std=c99 -o helloworld helloworld.o

This command will link helloworld.o with the system libraries to produce helloworld.

You can view the linkage with 1dd:

```
[elb@westruun]~/.../posix$ ldd helloworld
 linux-vdso.so.1 (0x00007ffe34d1a000)
 libc.so.6 => /lib/x86_64-linux-gnu/libc.so.6 (0x00007f24dacbb000)
 /lib64/ld-linux-x86-64.so.2 (0x00007f24db25c000)
```
## **Summary**

- The "C compiler" is actually a chain of tools
	- We invoke the compiler driver
	- The preprocessor transforms the source code

Introduction The Compiler Driver Preprocessor Compiler Assembler Linker Summary References

- The compiler turns C into assembly language
- The assembler turns assembly language into machine code in object files
- $\blacksquare$  The linker links object files into an executable

# Next Time …

- **More pointers**
- More data representation

Introduction The Compiler Driver Preprocessor Compiler Assembler Linker Summary References

**Floating point** 

## References I

#### **Required Readings**

[1] Randal E. Bryant and David R. O'Hallaron. *Computer Science: A Programmer's Perspective*. Third Edition. Chapter 1: Intro, 1.1-1.4. Pearson, 2016.

Introduction The Compiler Driver Preprocessor Compiler Assembler Linker Summary References

### License

Copyright 2019 Ethan Blanton, All Rights Reserved.

Reproduction of this material without written consent of the author is prohibited.

Introduction The Compiler Driver Preprocessor Compiler Assembler Linker Summary References

To retrieve a copy of this material, or related materials, see https://www.cse.buffalo.edu/~eblanton/.